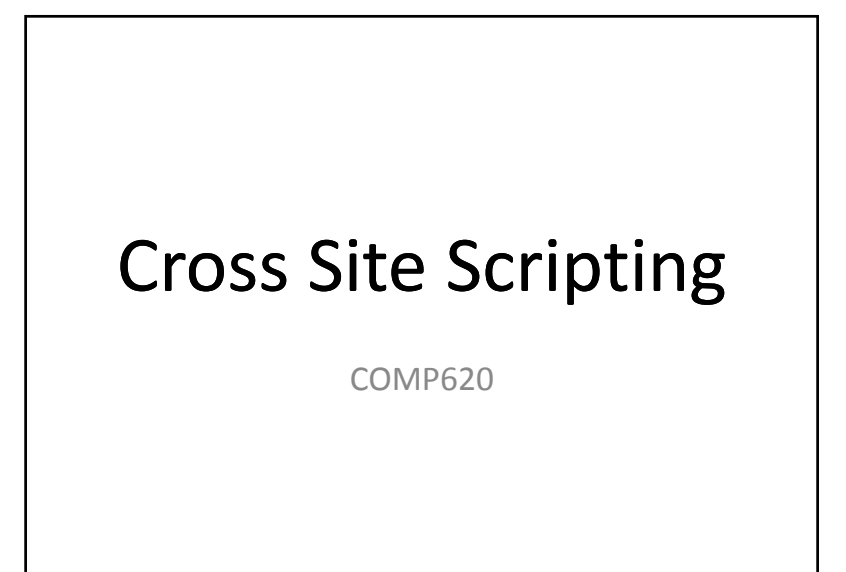

## Goals

- To understand how <sup>a</sup> cross site scripting attack works
- To know how to protect against XSS

• Some slides in this lecture come fromChristopher Lam and Charles Frank

## Typical Web Application Design

- Runs on <sup>a</sup> Web server or application server
- Takes input from Web users (via Web server)
- Interacts with back‐end databases and third parties
- Prepares and outputs results for users (via Web server)
	- Dynamically generated HTML pages
	- Contain content from many different sources, often including regular users
		- Blogs, social networks, photo‐sharing websites…

### XSS Example

- Client browser script asks the user for their name
- It sends a message to the web server.

https://example.com/myapp.php?user=Ken

# XSS Example

• The name is "Reflected" back from the Web server to the client in a web page.

<p>Hello Ken.</p>

# XSS Example

• Instead of entering their name at the prompt, the user could enter

<script>alert('xss');</script>

• This is sent to the web server

https://example.com/myapp.php?user= <script>alert('xss');</script>

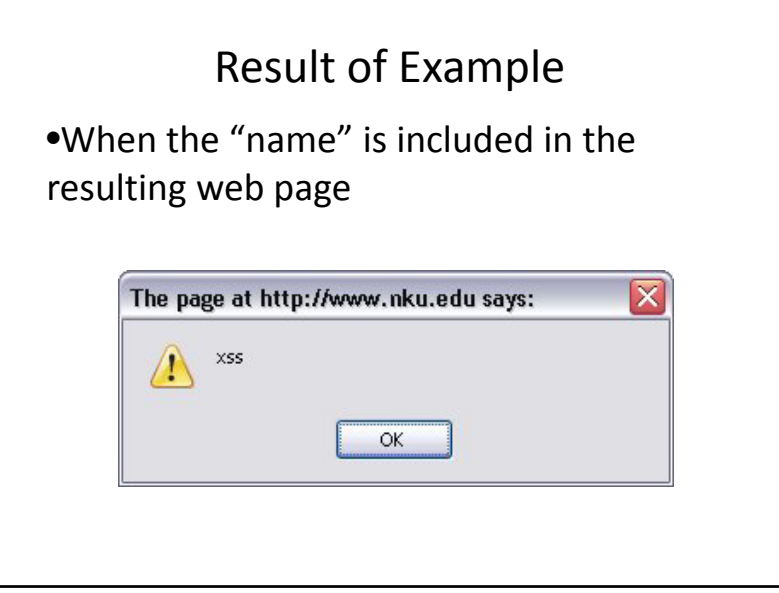

# XSS vulnerability with JavaScript

<html><head><script type="text/javascript"> function showName() { var userin = document.getElementById("instuff").value; document.write("Hello " <sup>+</sup> userin); } </script> </head> <body> <p>Example of XSS</p> Username: <input type="text" onchange="showName();" id="instuff" maxlength="80" size="50" /> Password: <input type="text"/> </body> </html>

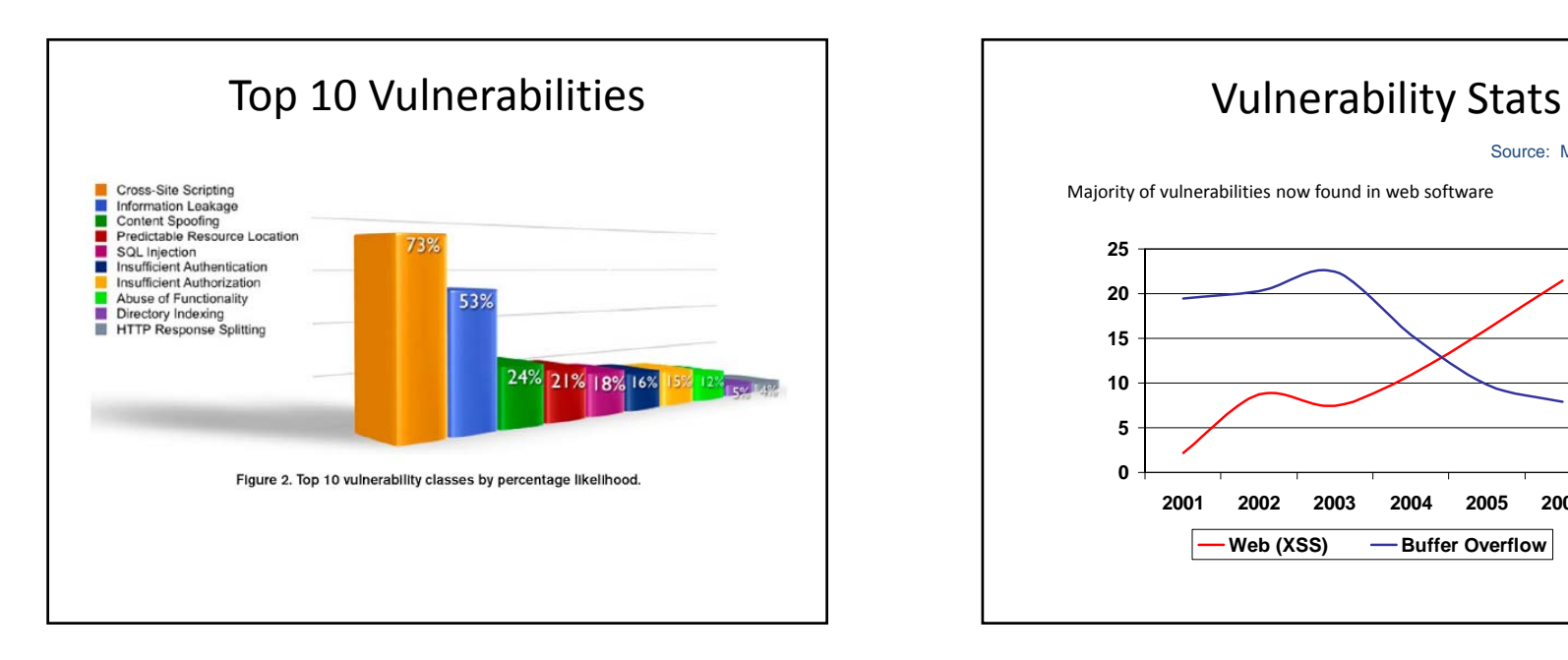

![](_page_2_Figure_3.jpeg)

![](_page_2_Figure_4.jpeg)

#### Attacking Yourself

• If you enter script in an input field that is then displayed in your browser, aren't you attacking yourself?

![](_page_2_Picture_7.jpeg)

## Non‐Persistent (Reflected) XSS Attacks

- Most common type
- With invalidated user‐supplied data in <sup>a</sup> resulting webpage without html encoding, client‐side code can be injected into the dynamic page
- Then with some social engineering – Manipulating someone to perform actions
- $\bullet~$  An attacker convinces a user to follow a malicious URL which injects code into the resulting page
- Now the attacker has full access to that pages content

# Persistent (Stored) XSS Attacks

- Allows the most powerful kinds of attacks
- First data is stored in <sup>a</sup> server provided by <sup>a</sup> web application
- It is later shown to <sup>a</sup> user on <sup>a</sup> webpage without any html encoding
	- Ex: Online message board that allows users to post messages for other users to read
- With this method, malicious scripts can be provided more than once
- An attack can affect <sup>a</sup> large amount of users and the application can also be infected by <sup>a</sup> XSS Virus or Worm

# DOM‐Based (Local) XSS Attacks

- Document Object Model
	- Standard object model for representing html or xhtml
- Problem exists within the page's client side script
- If an attacker hosts <sup>a</sup> malicious site, which contains a vulnerable website on <sup>a</sup> clients local system, <sup>a</sup> script can be injected
- Now the attacker can run the privileges of that users browser on their system "Local Zone"
- Can be either persistent or non‐persistent

## Mitigating XSS

- 1. Disallow HTML input
- 2. Allow only safe HTML tags
- 3. Filter output

Replace HTML special characters in output ex: replace < with &lt; and > with &gt; also replace (, ), #, &

4. Tagged cookies Include IP address in cookie and only allow access to original IP address that cookie was created for for.

March 4, 2009 SIGCSE

![](_page_4_Figure_2.jpeg)